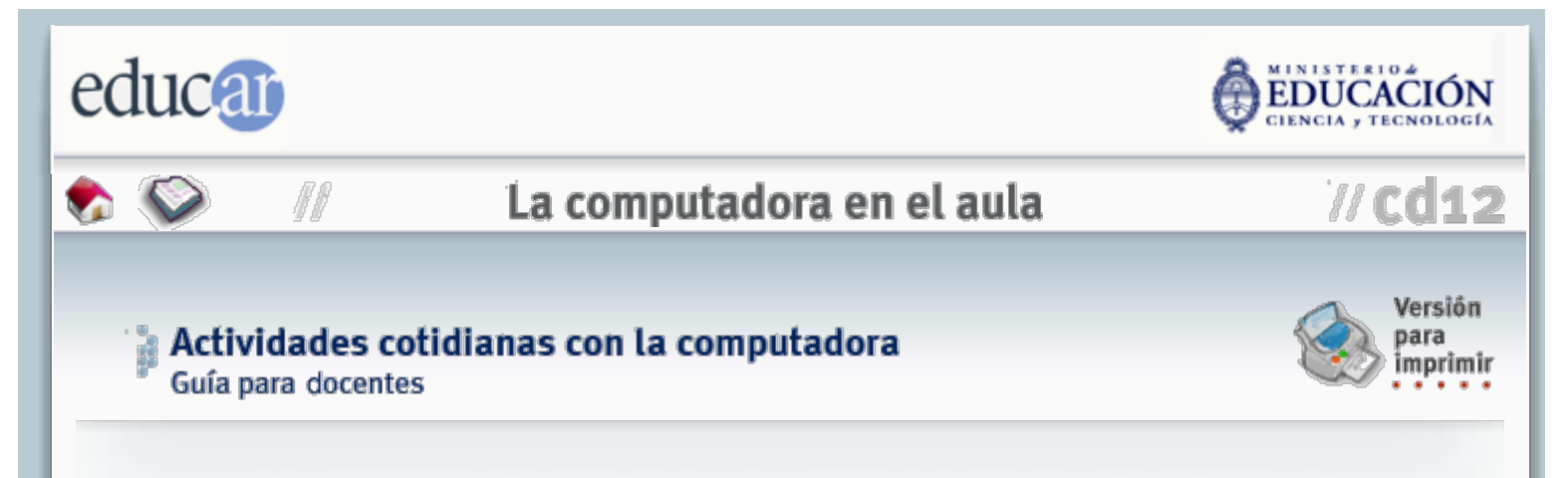

La mayoría de los maestros que incorporan una computadora al aula con poca experiencia previa sienten algún temor ante la idea de generar proyectos de integración desde el primer día, una prevención que es absolutamente razonable. Sin lugar a dudas no es ese el único ni el mejor camino para dar un uso inmediato a la computadora en clase; es posible imaginar actividades para sus alumnos que sean sencillas, rápidas, no requieran de instrucciones complicadas y que tengan además enorme valor pedagógico y de integración.

Por ejemplo, fórmese el hábito de pedir a sus alumnos con frecuencia y de modo casual la búsqueda de información en internet o en una enciclopedia multimedial, si cuenta con una. De esta manera dará oportunidad a toda la clase de operar la computadora en circunstancias naturales varias veces por semana, y aunque cada alumno ocupe apenas unos minutos por vez en la tarea, verá cómo rápidamente se vuelven diestros en su manejo y, sobre todo, desaparece su ansiedad ante el nuevo recurso.

He aquí algunas ideas.

#### a Consulta de efemérides

*<http://www.me.gov.ar/efeme/index.html>*

¿Qué se celebra hoy? Es una buena pregunta para comenzar cada día, y una oportunidad para encargar a un alumno que lo investigue y para que toda la clase se informe a través de él. Puede pegar un calendario en forma de póster en una pared del aula y así ir construyendo un mapa de efemérides donde cada alumno anote la que le ha tocado investigar.

# # Consultas idiomáticas

*<http://buscon.rae.es/diccionario/drae.htm>*

Cada vez que se presente una duda idiomática, pida a un alumno que se acerque a la computadora y consulte el diccionario en línea de la Real Academia. El resultado de la consulta podrá ser compartido verbalmente con la clase, o impreso para su distribución.

# a Consulta de mapas

- *<http://www.luventicus.org/mapas/index.html>*
- *[http://go.hrw.com/atlas/span\\_htm/world.htm](http://go.hrw.com/atlas/span_htm/world.htm)*
- *[http://maps.google.com](http://maps.google.com/) (en inglés)*

Con frecuencia se necesita consultar un mapa durante la clase, de modo que esta será una buena oportunidad para encargar la tarea a uno o dos alumnos mientras el resto se ocupa de otras actividades. El nuevo sitio de mapas de Google, por su parte, ofrece cartografía política y geográfica de increíble utilidad para los docentes de Geografía, ya que está basado en fotografías satelitales de alta resolución.

#### a Consultas enciclopédicas

- *<http://es.wikipedia.org/wiki/Enciclopedia>*
- *[http://icarito.tercera.cl/enc\\_virtual/index.htm](http://icarito.tercera.cl/enc_virtual/index.htm)*
- *[http://enciclopedia.us.es](http://enciclopedia.us.es/)*
- *<http://www.encyclopedia.com/>(en inglés)*

#### CD 12 - Colección educ.ar

Una buena enciclopedia en CD siempre es útil para resolver cualquier duda sobre las diversas disciplinas que se estudian en clase, o bien puede recurrirse a la Wikipedia en internet, una enciclopedia con más de 60.000 artículos creada y supervisada por los propios visitantes. La enciclopedia virtual chilena Icarito está más centrada en temas escolares y es muy completa.

# **El Consulta de noticias**

- *[http://www.clarin.com](http://www.clarin.com/)*
- *[http://www.lanacion.com.ar](http://www.lanacion.com.ar/)*
- *[http://www.lavozdelinterior.net](http://www.lavozdelinterior.net/)*
- *<http://news.bbc.co.uk/hi/spanish/news/>*

Una buena manera de iniciar el día es pedir a un pequeño grupo de alumnos que visite algún periódico digital (la lista presentada es mínima y sólo a título de referencia) para extractar la noticia más importante o resumir las novedades que luego serán comentadas en clase o utilizadas para alguna actividad.

# a Consulta de refranes

- *<http://www.mundorefranero.com/alfabetico.php>*
- *<http://geneura.ugr.es/cgi-bin/victor/vertodos.cgi>*
- *[http://www.citasyrefranes.com](http://www.citasyrefranes.com/)*

¿Dos o tres alumnos han terminado muy rápido su tarea y no tienen nada que hacer? Pídales que busquen un refrán, un proverbio o una frase célebre en internet, a su gusto o sobre un tema seleccionado por usted, y que luego lo expliquen a la clase. Si encuentran términos desconocidos –lo cual es probable, ya que muchos refranes contienen palabras poco comunes o en desuso– combine esta actividad con la búsqueda en el diccionario de la Real Academia.

# **Enigmas y acertijos**

- *<http://markelo.f2o.org/>*
- *<http://www.elhuevodechocolate.com/acertijos.htm>*
- *<http://www.juegosmensa.com/>*

En internet hay incontables páginas con acertijos de toda índole, pero la mayor parte de ellas tiene las respuestas muy accesibles y los estudiantes ceden fácilmente a la tentación de consultarlas antes de hacer un esfuerzo por su cuenta. Un modo de dar utilidad a esta actividad consiste en pedir a uno o dos alumnos que busquen un acertijo interesante *junto con su solución*, y luego lo presenten a la clase. De este modo, sea que un compañero logra resolverlo o que nadie lo hace, siempre habrá al menos uno o más alumnos que se ejercitarán en *explicar* la solución.

NB: El último de los tres enlaces apunta al sitio de MENSA, una organización de personas de alto nivel intelectual, y sólo es apto para alumnos de secundaria (¡o pequeños genios!). De todos modos, aunque la mayoría de los acertijos que allí se presentan sean muy difíciles de resolver, las soluciones pueden ser analizadas con la clase para estimular su pensamiento lógico.

# **4 Actividades curriculares**

#### *<http://www.educ.ar/educar/docentes/>*

En esta sección de **educ.ar** es posible encontar una enorme cantidad de enlaces hacia material educativo, tanto para el alumno como para el docente. El material es tan vasto que resulta imposible reseñarlo todo, pero con un poco de paciencia se pueden encontrar actividades para casi cualquier momento del año y para todos los niveles. Una vez que extraiga el enlace de su interés podrá pedir a sus alumnos que realicen la actividad correspondiente o que la compartan con sus compañeros.

Es importante insistir sobre la importancia de realizar estas actividades en forma habitual. Siempre hay unos minutos ociosos durante el día escolar que son ideales para producir una interacción útil y a la vez entretenida con la computadora, sin que sea una trivialidad o algo totalmente fuera de contexto. Incorpore estos recursos en forma habitual; por ejemplo, todos los lunes al empezar el día haga buscar las efemérides de la semana; los martes, refranes; los miércoles, acertijos, y los viernes puede pedir que los alumnos busquen la noticia más importante de los últimos siete días en un periódico digital. Recuerde que la perseverancia es la clave del éxito.

*Nota: todos los enlaces presentados son a modo de referencia. Los hemos elegido por su nivel, claridad, facilidad de uso y ausencia de elementos distractivos o publicidad, dentro de lo posible. Ud. puede buscar muchos más por su cuenta en Google o en Yahoo, y agregarlos a la lista.* 

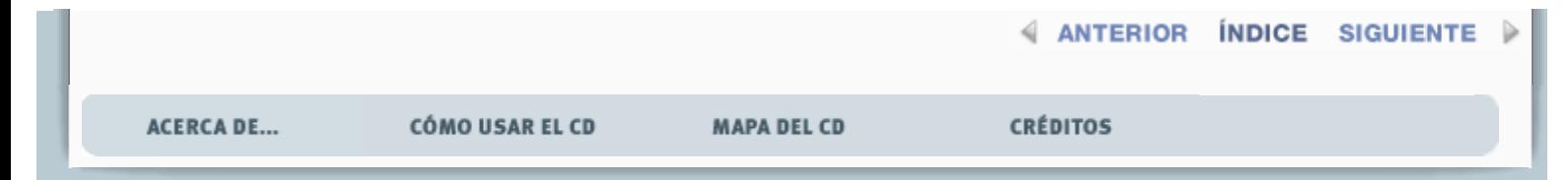